фио: Смирнов Сергей Ни**киряни**стерство науки и высшего образования Российской Федерации Дата подписания: 11.10.2023 16:42:0ФГБОУ ВФ «Тверской государственный университет» Документ подписан простой электронной подписью Информация о владельце: Должность: врио ректора Уникальный программный ключ: 69e375c64f7e975d4e8830e7b4fcc2ad1bf35f08

кверждаю: **ководитель ООП:** 4.В. Язенин **MATEMATHKW M KMSREYSORS**  $62 - 2023$ r. **HUBB** 

# Рабочая программа дисциплины (с аннотацией) **МЕТОДЫ МАТЕМАТИЧЕСКОГО МОДЕЛИРОВАНИЯ**

Направление подготовки 01.04.02 Прикладная математика и информатика

Направленность (профиль)

Системный анализ

Для студентов 1 курса дневной формы обучения

Составитель: к.ф.-м.н., Архипов С.В.

Тверь, 2023

# **I. Аннотация**

### **1. Цель и задачи дисциплины**

Целью дисциплины «Методы математического моделирования» является обучение студентов основным методам моделирования, построения и оценки математических моделей, применению результатов моделирования при решении прикладных задач.

Задачами освоения дисциплины являются:

- 1. Ознакомить студентов с сущностью, познавательными возможностями и практическим значением моделирования как одного из научных методов познания реальности.
- 2. Дать представление о наиболее распространённых математических методах, используемых для формализации поведения временных рядов.
- 3. Сформировать навыки решения модели или постановки модельного эксперимента на компьютере.

Научить интерпретировать результаты экономико-математического моделирования и применять их для обоснования конкретных решений.

### **2. Место дисциплины в структуре ООП**

Дисциплина относится к Блоку 1, части, формируемой участниками образовательных отношений, раздела «Профессиональный».

Теоретические знания и практические навыки, полученные студентами при изучении дисциплины, должны быть использованы в процессе изучения последующих дисциплин по учебному плану, при подготовке курсовых работ, рефератов, магистерской работы, выполнении научных студенческих работ.

Для освоения дисциплины требуются знания основ теории вероятностей, математической статистики и эконометрики.

**3. Объем дисциплины:** 5 зачетных единиц, 180 академических часов, **в том числе:**

**контактная аудиторная работа:** лекции  $\frac{30}{9}$  часов, в т.ч. практическая подготовка 30 часов, практические занятия и 30 часов, в т.ч. практическая подготовка 30 часов, лабораторные занятия 0 часов

**контактная внеаудиторная работа:** контроль самостоятельной работы 0 , в том числе курсовая работа  $\theta$ 

**самостоятельная работа:** 120 часов, в том числе контроль 36 .

### **4. Планируемые результаты обучения по дисциплине, соотнесенные с планируемыми результатами освоения образовательной программы**

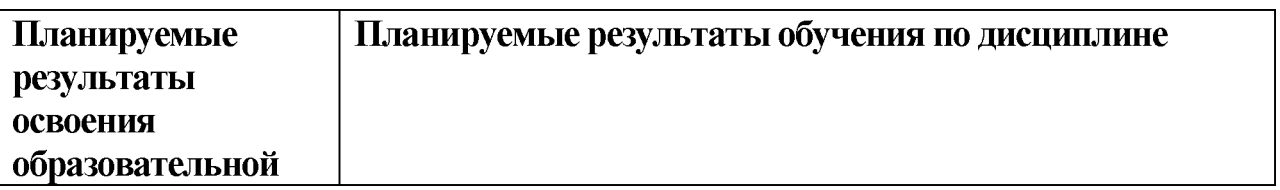

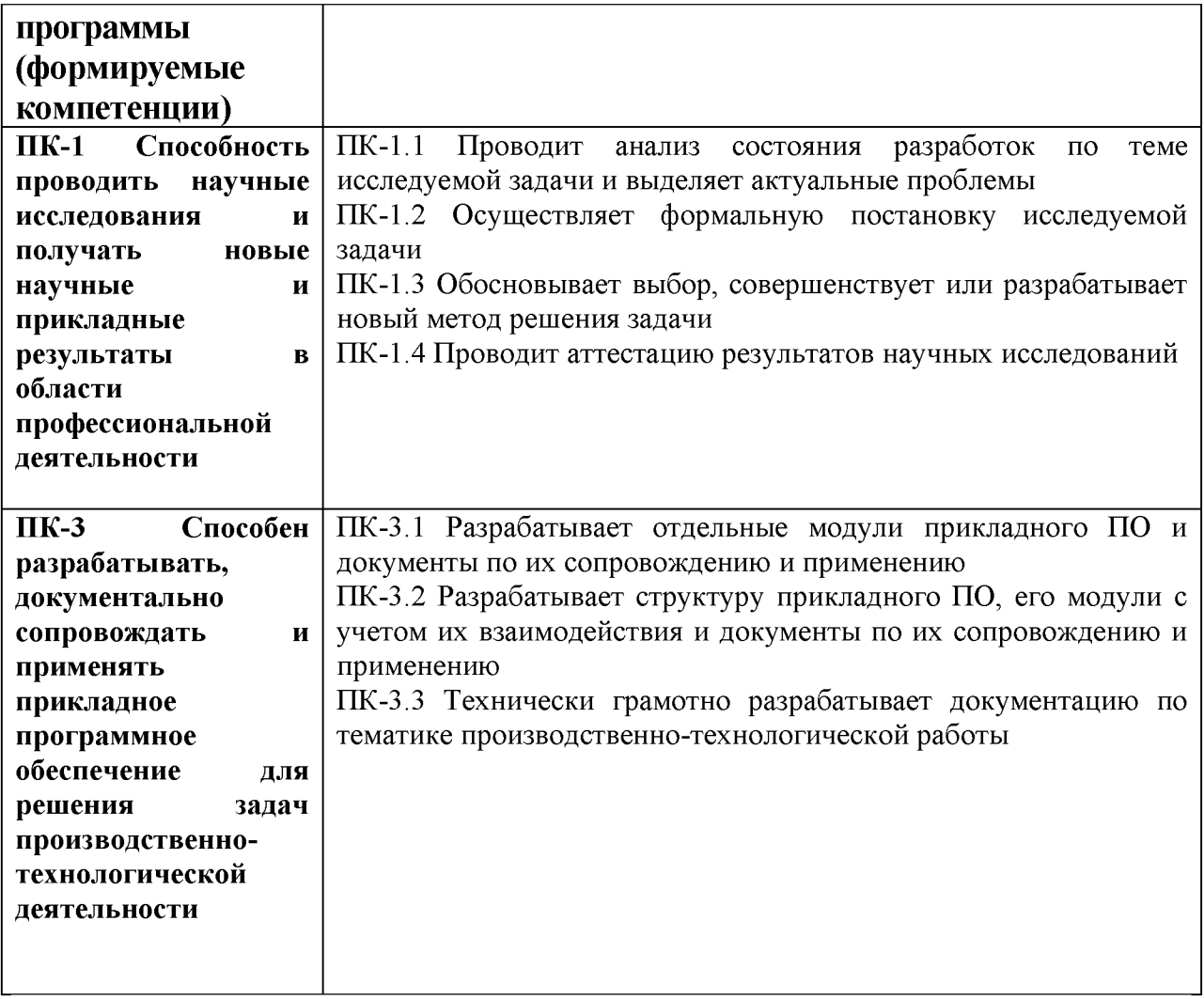

**5. Форма промежуточной аттестации** экзамен (1 семестр).

**7. Язык преподавания** русский**.**

**II. Содержание дисциплины, структурированное по темам (разделам) с указанием отведенного на них количества академических часов и видов учебных занятий**

**1. Для студентов очной формы обучения**

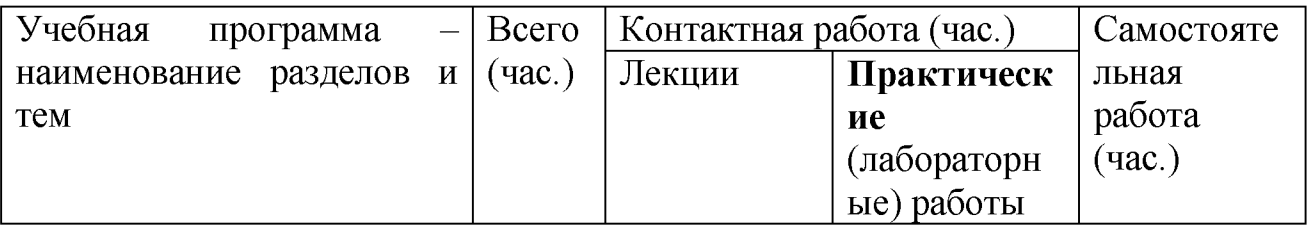

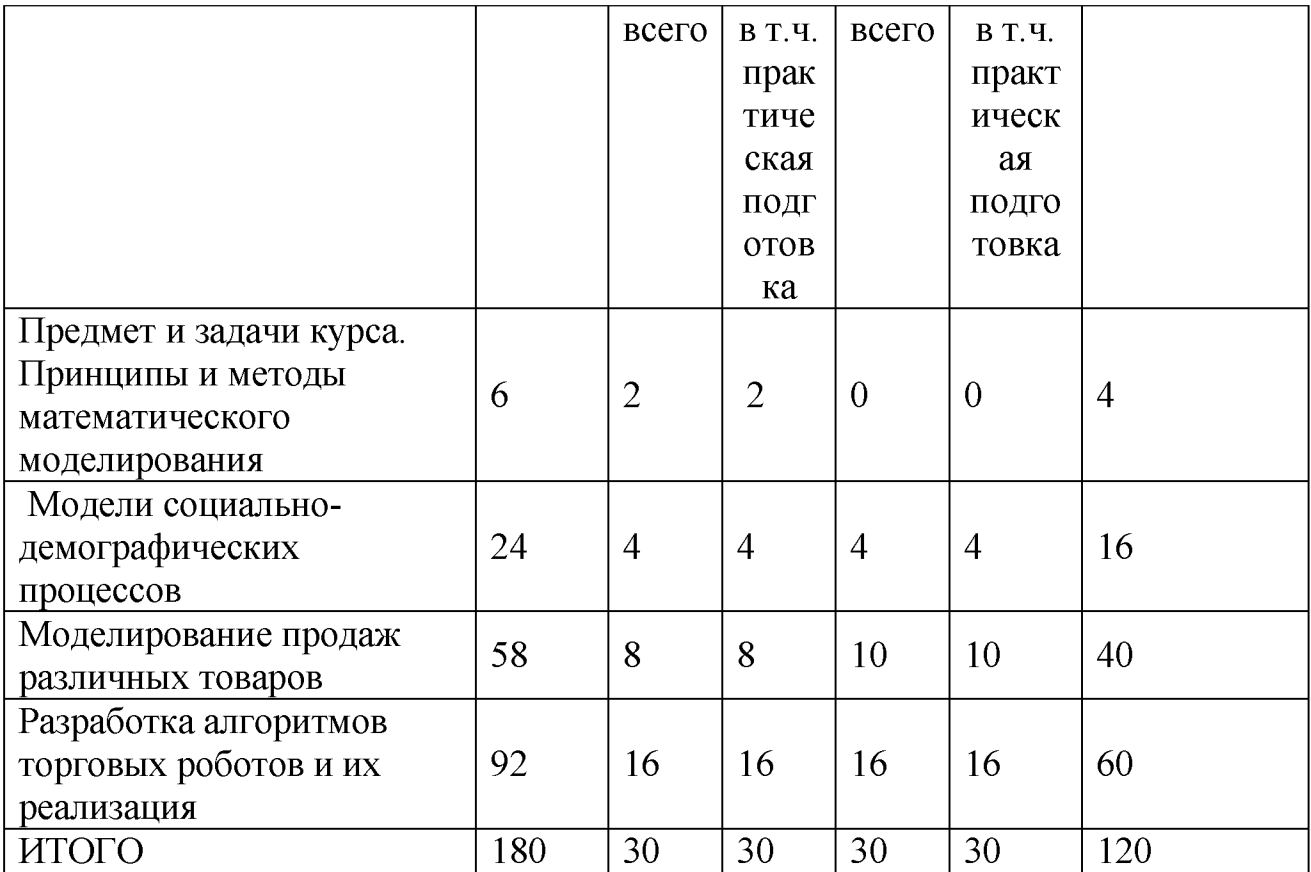

# **III. Образовательные технологии**

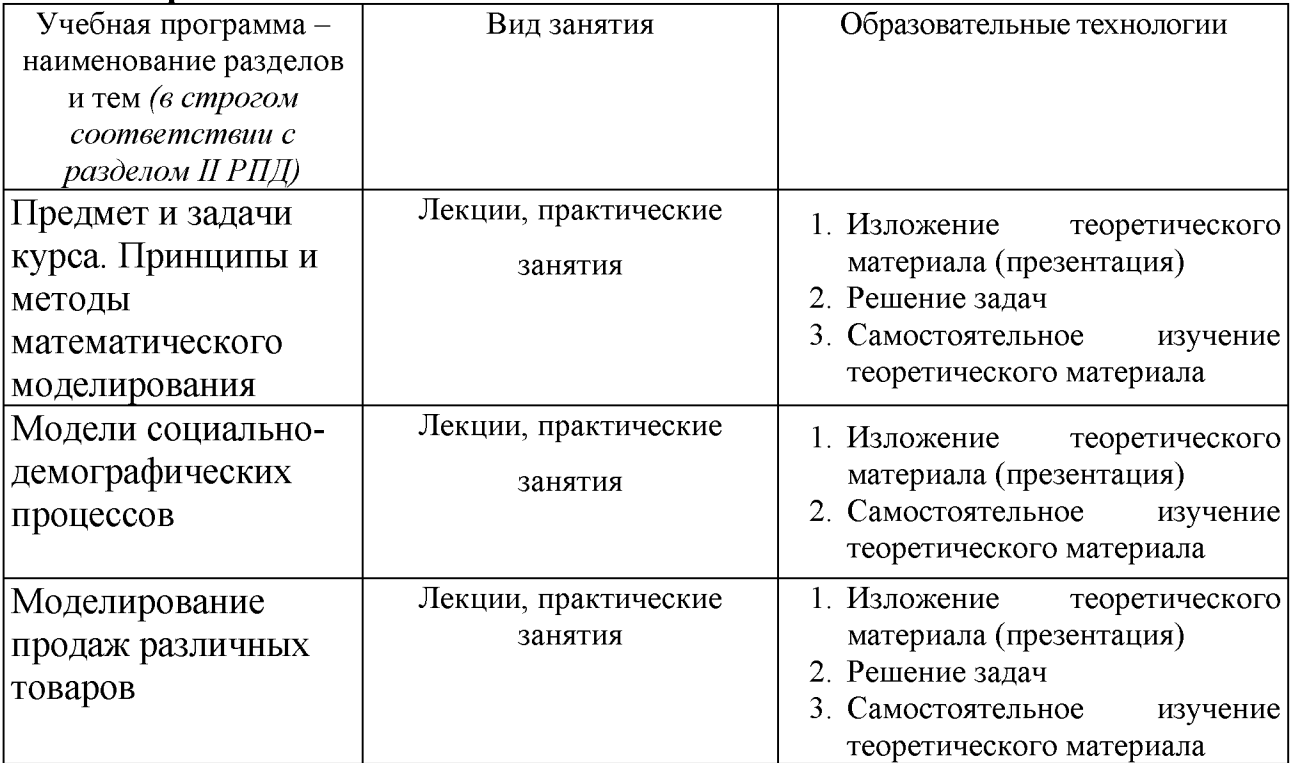

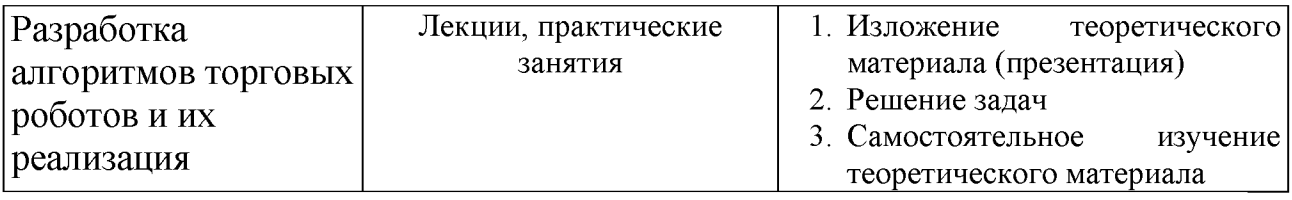

Преподавание учебной дисциплины строится на сочетании практических занятий и различных форм самостоятельной работы студентов.

В процессе освоения дисциплины используются следующие образовательные технологии, способы и методы формирования компетенций: лекции, практические занятия в компьютерных классах, выполнение индивидуальных заданий в рамках самостоятельной работы.

Самостоятельная работа студентов организуется в форме решения заданий по предложенным тематикам, а также выполнение письменных домашних заданий.

### **IV. Оценочные материалы для проведения текущей и промежуточной аттестации.**

Для проведения текущей и промежуточной аттестации:

### **ПК-1 Способность проводить научные исследования и получать новые научные и прикладные результаты в области профессиональной деятельности**

ПК-1.1 Проводит анализ состояния разработок по теме исследуемой задачи и выделяет актуальные проблемы

ПК-1.2 Осуществляет формальную постановку исследуемой задачи ПК-1.3 Обосновывает выбор, совершенствует или разрабатывает новый метод решения задачи

ПК-1.4 Проводит аттестацию результатов научных исследований

*Для всех компетенций один способ аттестации:*

Форма аттестации: ответ по темам курса (экзамен) Способ аттестации: устный Критерии оценки:

- *ответ целостный, верный, теоретически обоснованный. Ключевые понятия и термины полностью раскрыты. Факты и примеры в полном объеме обосновывают выводы - 30 баллов;*
- *теоретическая аргументация неполная или смысл ключевых понятий не объяснен - 20 баллов;*
- *допущены ошибки, приведшие к искажению смысла. терминологический аппарат раскрыт - 10 баллов;*
- *допущены ошибки, свидетельствующие о непонимании темы. Терминологический аппарат не раскрыт - 0 баллов;*
- *верно решены задачи, иллюстрирующая знание курса 10 баллов;*
- *при решении задач, допущены арифметические ошибки 5 баллов;*
- *при решении задач, допущены логические ошибки 3 балла;*
- *решение задач неверно или отсутствует 0 баллов.*

### **ПК-3 Способен разрабатывать, документально сопровождать и применять прикладное программное обеспечение для решения задач производственно-технологической деятельности**

ПК-3.1 Разрабатывает отдельные модули прикладного ПО и документы по их сопровождению и применению

ПК-3.2 Разрабатывает структуру прикладного ПО, его модули с учетом их взаимодействия и документы по их сопровождению и применению ПК-3.3 Технически грамотно разрабатывает документацию по тематике производственно-технологической работы

*Для всех компетенций один способ аттестации:*

- *все расчеты произведены верно, выводы обоснованы и правильно аргументированы - 50 баллов;*
- *все расчеты произведены верно, выводы обоснованы, но в ответе присутствуют ошибки, свидетельствующие о недостаточном понимании некоторых разделов курса - 30-49 баллов;*
- *расчеты верны, но аргументация неполна или частично неверна JO-29 баллов;*
- *верно решена только часть заданий, аргументация отсутствует 1-9 баллов;*
- **•** *решения не верны или отсутствуют 0 баллов.*

### **V. Учебно-методическое и информационное обеспечение дисциплины**

### **1) Рекомендуемая литература**

### **а) основная литература:**

1. Математическое и имитационное моделирование : учебное пособие / А.И. Безруков, О.Н. Алексенцева. — М. : ИНФРА-М, 2017. — 227 с. — [Электронный ресурс].—Режим доступа: <http://znanium.com/go.php?id=811122>

- 2. Решмин, Б.И. Имитационное моделирование и системы управления : учебно-практическое пособие / Б.И. Решмин. - Москва-Вологда : Инфра-Инженерия, 2016. - 74 с. : ил., табл., схем. - Библиогр. в кн.. - ISBN 978-5 9729-0120-3 ; [Электронный ресурс]. -Режим доступа: <http://biblioclub.ru/index.php?page=book&id=444174>
- 3. Садовникова, Н.А. Анализ временных рядов и прогнозирование : учебник / Н.А. Садовникова, Р.А. Шмойлова. - М.: Московский финансовопромышленный университет «Синергия», 2016. - 152 с. (Университетская серия). - Библиогр. в кн. - ISBN 978-5-4257-0204-3 ; [Электронный ресурс]. - Режим доступа: <http://biblioclub.ru/index.php?page=book&id=429533>

### **б) дополнительная литература:**

- 1. Айвазян, С. А. Эконометрика 2: продвинутый курс с приложениями в финансах: Учебник / С.А. Айвазян, Д. Фантаццини; Московская школа экономики МГУ им. М.В. Ломоносова (МШЭ). - Москва : Магистр: НИЦ ИНФРА-М, 2014. - 944 с. ISBN 978-5-9776-0333-. - Текст: электронный. - URL: <https://znanium.com/catalog/product/472607>
- 2. Интеллектуальный анализ временных рядов [Электронный ресурс]: Учебное пособие / Н.Г. Ярушкина, Т.В. Афанасьева, И.Г. Перфильева. - М.: ИД ФОРУМ: ИНФРА-М, 2012. - 160 с. - Режим доступа: <http://znanium.com/go.php?id=249314>
- 3. Тимофеев В.С. Эконометрика [Электронный ресурс] : учебник / В.С. Тимофеев, А.В. Фаддеенков, В.Ю. Щеколдин. - Новосибирск : НГТУ, 2014. - 345 с. : табл., граф., схем., ил. - (Учебники НГТУ). - Библиогр.: с. 306-312. - ISBN 978-5-7782-1222-0; То же [Электронный ресурс]. - Режим доступа:<http://biblioclub.ru/index.php?page=book&id=436285>
- 4. Эконометрика [Электронный ресурс] : учебник / В.А. Колемаев. М. : ИНФРА-М, 2017. - 160 с. - Режим доступа: <http://znanium.com/go.php?id=768143>

### **2) Программное обеспечение**

а) Лицензионное программное обеспечение

**Компьютерный класс факультета прикладной математики и кибернетики № 4б**

### **(170002, Тверская обл., г.Тверь, Садовый переулок, д.35)**

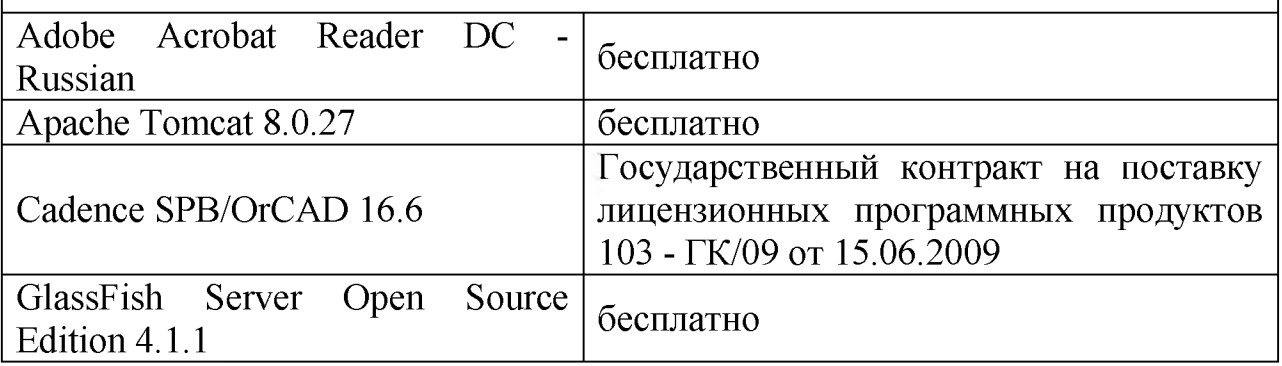

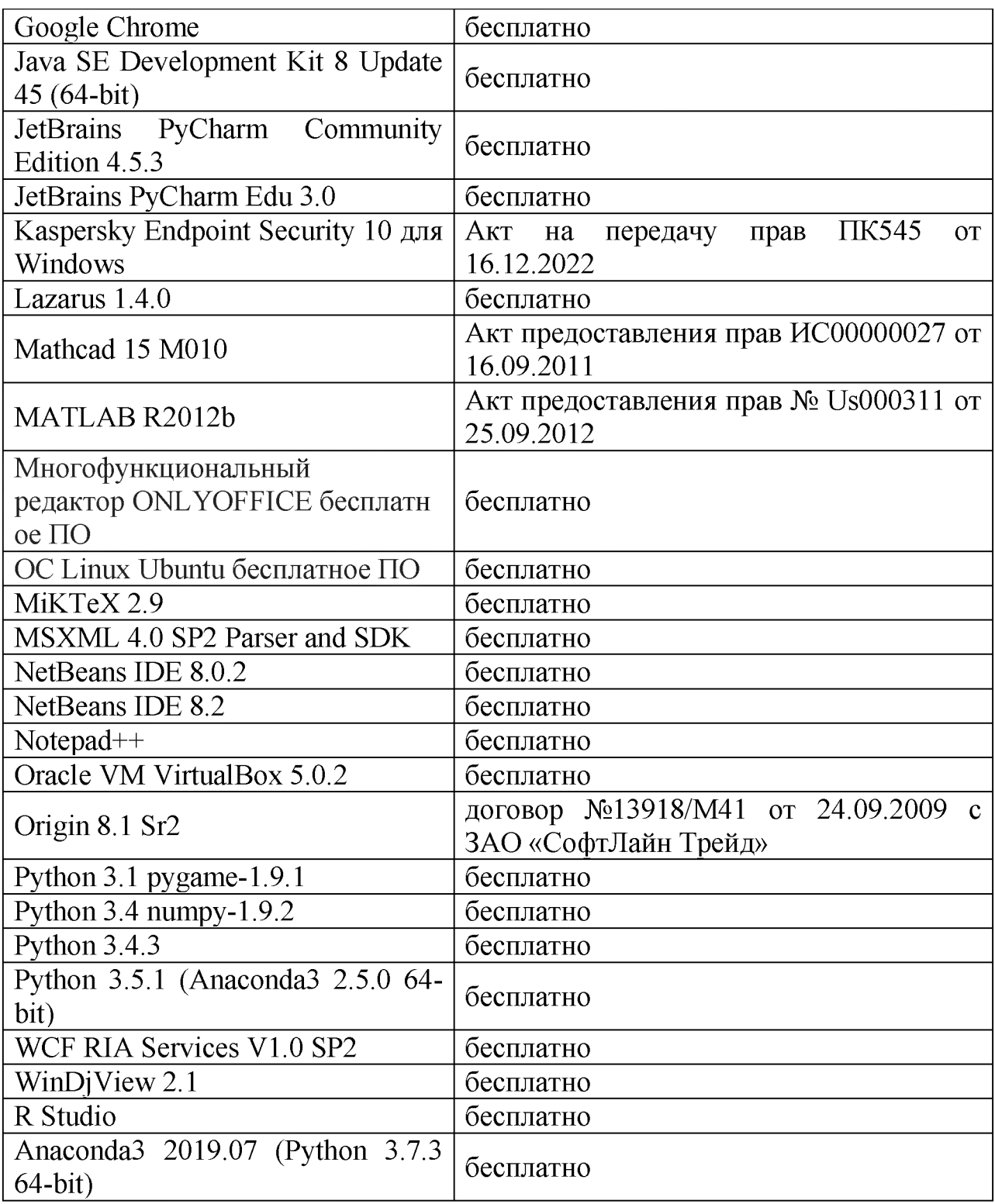

# **Список по в 4в**

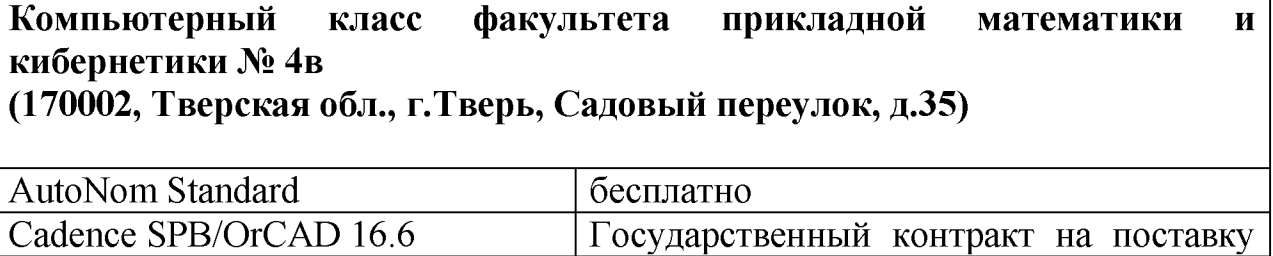

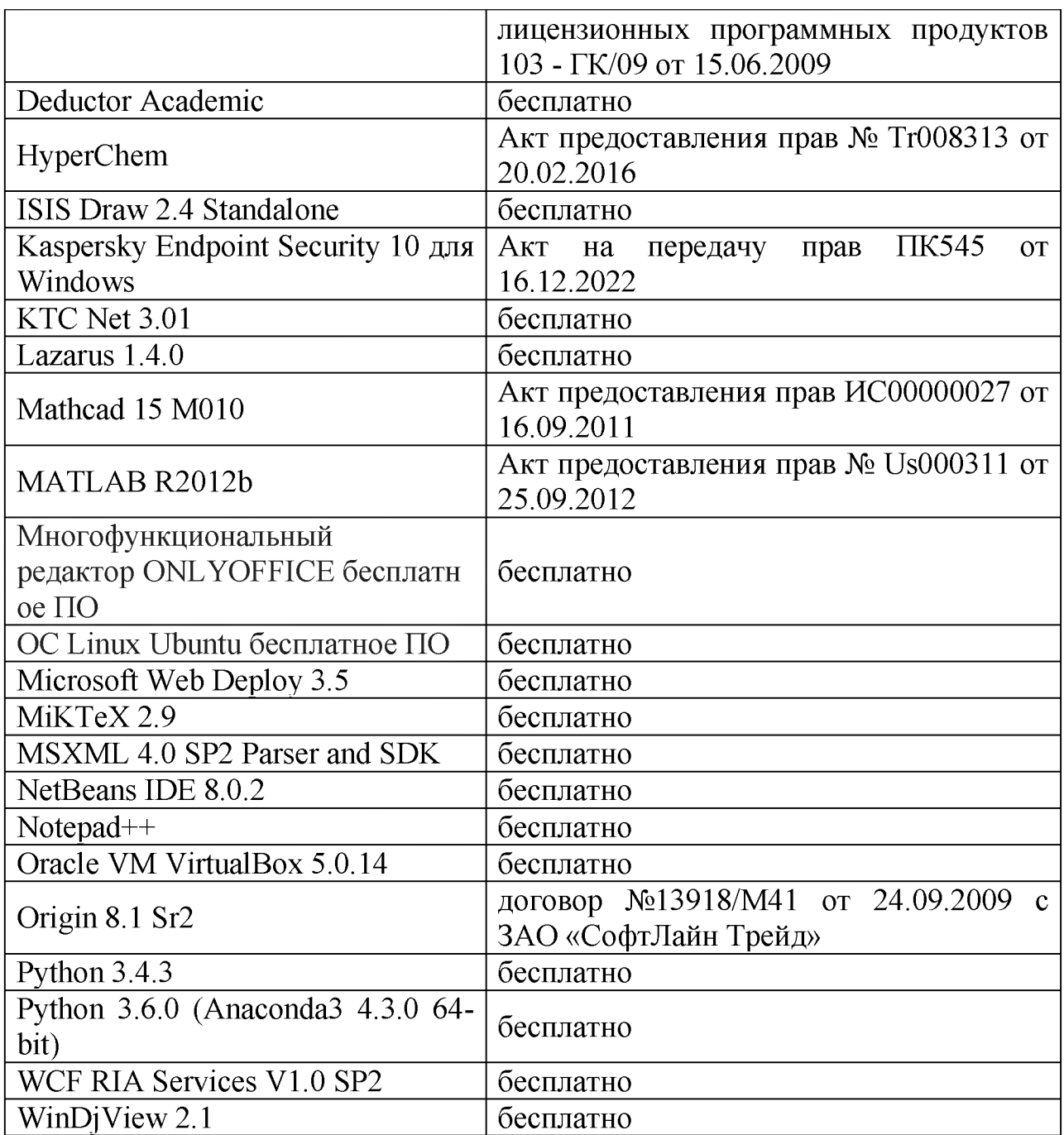

**б) Свободно распространяемое программное обеспечение**

### **3) Современные профессиональные базы данных и информационные справочные системы**

- **1. ЭБС «ZNANIUM.COM» [www.znanium. com;](http://www.znanium.com/)**
- **2. ЭБС «Университетская библиотека онлайн» [https://biblioclub.ru/;](https://biblioclub.ru/)**
- **3. ЭБС «Лань[» http://e.lanbook.com.](http://e.lanbook.com/)**

**4) Перечень ресурсов информационно-телекоммуникационной сети «Интернет», необходимых для освоения дисциплины**

- 1[\) http://www.quantile.ru/06/06-AT.pdf-](http://www.quantile.ru/06/06-AT.pdf) статья С. Анатольева и А.Цыплакова «Советы изучающим эконометрику. Где найти данные в сети?»
- 2) [http://ecsocman.hse.ru/text/20293041/-](http://ecsocman.hse.ru/text/20293041/) Федеральный образовательный портал ЭСМ: Эконометрическая страничка

### **VI. Методические материалы для обучающихся по освоению дисциплины**

### *В самостоятельную работу* студента входит

- изучение основной и дополнительной учебной литературы по курсу;
- выполнение домашних заданий;
- подготовка к контрольным работам и экзамену.

**Рубежной формой** контроля успеваемости студентов является экзамен.

**Текущий контроль** осуществляется по заданиям, предназначенным для самостоятельного выполнения.

**Промежуточный контроль** включает 2 письменные работы и осуществляется в процессе обучения в соответствии со сроками, установленными учебным планом.

**Результирующая оценка** за семестр складывается из

- текущего контроля;
- самостоятельной работы студентов;
- контрольной работы и экзаменационной оценки.

Распределение баллов:

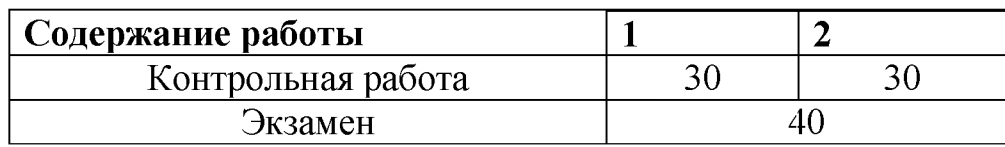

**1.**

Построить оптимальную модель социально-демографических процессов для заданной базы данных в пакете R. Проверить адекватность модели.

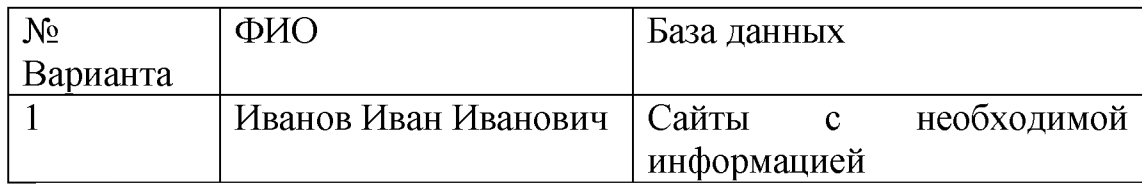

 $2.$ 

Построить оптимальную модель продаж для заданной базы данных в пакете R.

Проверить адекватность модели.

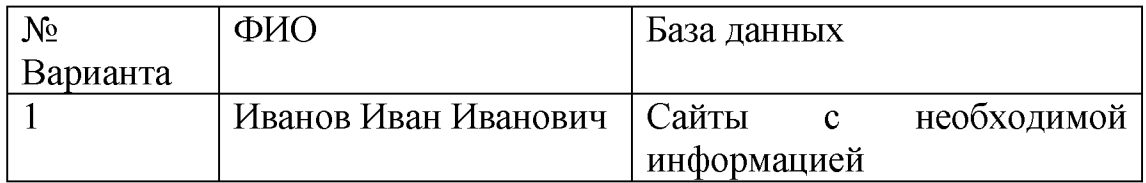

### *В самостоятельную работу* студента входит

- изучение основной и дополнительной учебной литературы по курсу;
- выполнение домашних контрольных работ;
- работа над исследовательским проектом;
- подготовка к контрольным работам и экзамену.

# **Требования**

Контроль знаний проводится в два этапа, за которые для получения экзамена необходимо набрать более 40 баллов. Максимально возможный балл за дисциплину равен 100.

Для проведения текущего контроля и промежуточной аттестации по итогам освоения дисциплины, а также для контроля самостоятельной работы студентов проводятся контрольные работы.

# **Самостоятельная работа № 1.**

Построить оптимальную модель социально-демографического процесса для базы данных Госкомстата в статистическом пакете R. Проверить адекватность модели.

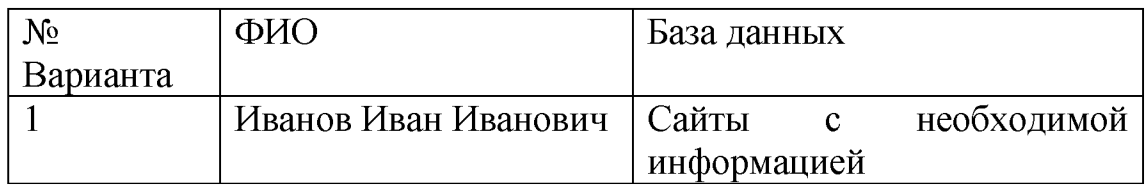

# **Самостоятельная работа № 2.**

Построить оптимальную модель продаж заданного продукта в статистическом пакете R. Проверить адекватность модели.

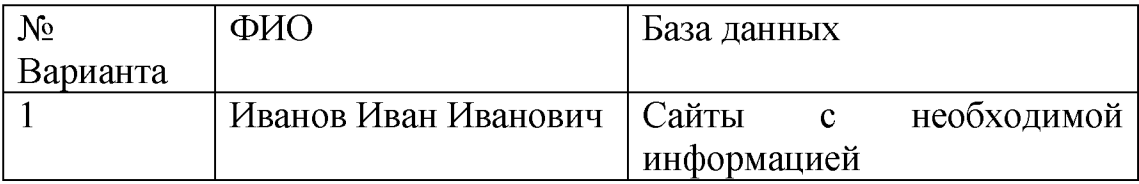

#### **1. Промежуточная аттестация**

**Тема итоговой работы:** Разработка алгоритмов торговых роботов и их реализация

#### **Вариант задания на экзамене**

Разработка алгоритма торгового робота с применением заданного индикатора технического анализа.

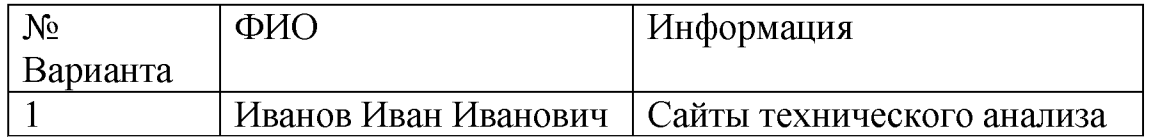

#### **Вопросы для подготовки к экзамену**

- 1. Принципы и методы эконометрического моделирования
- 2. Описание моделей, описывающих социально-демографические процессы
- 3. Алгоритмы построения моделей социально-демографические процессы
- 4. Алгоритмы построения эконометрические модели продаж товаров различных секторов рынка
- 5. Алгоритм программы автоматического построения модели продаж товаров
- 6. Алгоритм программы торгового робота с применением заданного индикатора технического анализа.
- 7. Тестирование разработанной программы автоматического подбора наилучшей модели
- 8. Интерпретация построенной математической модели заданного процесса
- 9. Написание программ в статистическом пакете R, реализующих выбранный метод построения эконометрические модели
- 10. Проверка адекватности модели. Медианный критерий. Критерий пиков и впадин. Критерий Бокса - Пирса.
- 11. Проверка адекватности модели. Проверка постоянства дисперсии.
- 12. Проверка адекватности модели. Проверка постоянства среднего.
- 13. Описание алгоритма программы, осуществляющей автоматический подбор оптимальной эконометрической модели с помощью заданного критерия оптимизации.
- 14. Построить модель эластичности продаж для заданного временного ряда. Проверить гипотезы о значимости параметров и адекватности модели.

#### **Оценка за работу.**

По результатам выполнения работы проводится собеседование со студентами, в ходе которого проверяется степень владения теоретическим материалом, необходимым для выполнения работы и степень владения основными методами, применяемыми при решении задач математической статистики. Итоговая оценка выставляется с учетом результатов собеседования.

#### **VII. Материально-техническое обеспечение**

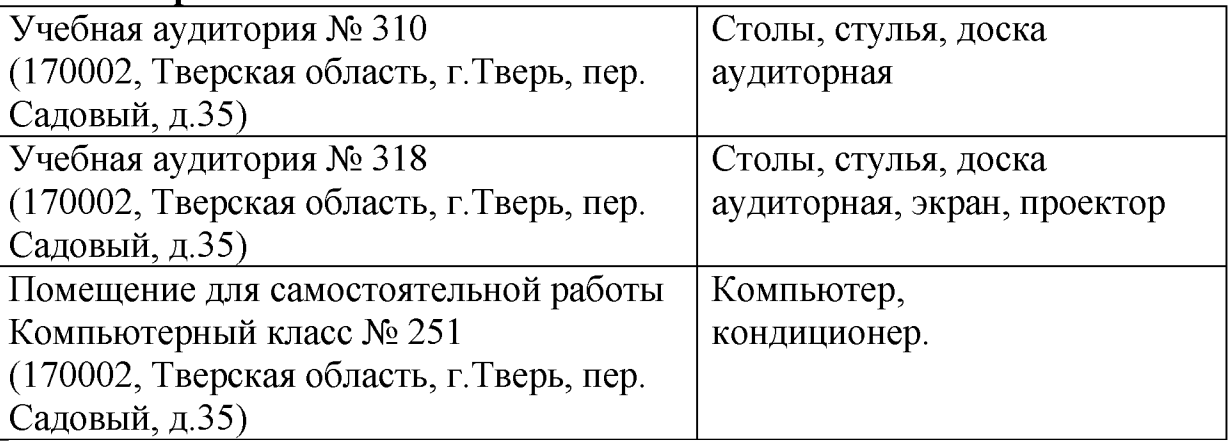

#### **VIII. Сведения об обновлении рабочей программы дисциплины**

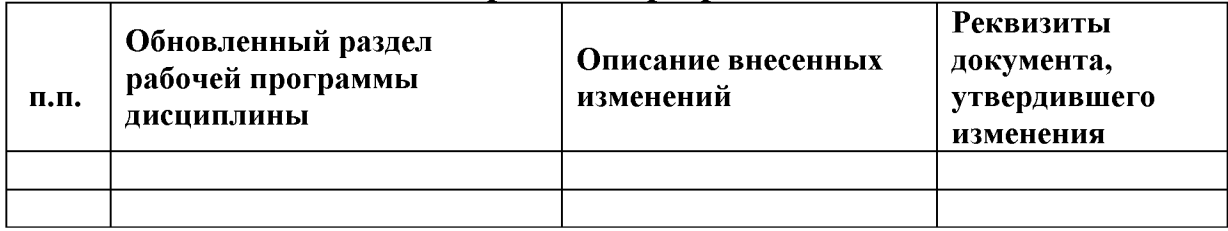